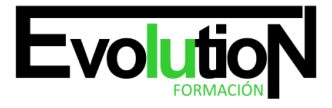

# **AUTOCAD MAP 2015. NIVEL AVANZADO**

**SKU:** EVOL-7194-iNO-B | **Categorías:** [Diseño Profesional y CAD](https://formacion.cursosbonificadosevolution.es/categoria-curso/informatica-y-comunicaciones/diseno-profesional-y-cad), [INFORMÁTICA Y COMUNICACIONES](https://formacion.cursosbonificadosevolution.es/categoria-curso/informatica-y-comunicaciones)

# **INFORMACIÓN DEL CURSO**

**Horas** [180](https://formacion.cursosbonificadosevolution.es/horas/180)

**Acreditado por Universidad** [NO](https://formacion.cursosbonificadosevolution.es/acreditado-por-universidad/no)

**Créditos ECTS** [0](https://formacion.cursosbonificadosevolution.es/creditos-ects/0)

CURSO DE ESPECIALIZACIÓN

#### **Objetivos**

Con este potente programa puede editar datos dentro de los dibujos existentes de AutoCAD y conectarse a bases de datos externas para obtener nuevas fuentes de información. También puede crear mapas desde cero, montarlos rápidamente en informes de aspecto profesional con texto, imágenes y símbolos.

Esto significa que con AutoCAD MAP 2015, independientemente del tipo de datos o dibujo en el que esté trabajando, será posible obtener información actualizada de cualquier otro programa conectado a la misma base de datos que el archivo de su proyecto.

Por ejemplo,

- 1) Importar cualquier shapefile de una base de datos externa como un objeto 3D en su dibujo
- 2) Vincular varios archivos DWG, incluso si fueron creados por diferentes programas de CAD
- 3) Adjuntar campos adicionales a los dibujos, como el nombre del cliente o la fecha.

Es una excelente opción para ingenieros, arquitectos, topógrafos o cualquier persona que necesite algo más que capacidades de dibujo en su software CAD. La versión más reciente incluye mejoras en la conectividad con las bases de datos y mayores recursos de memoria para mejorar el rendimiento de los dibujos en proyectos de gran envergadura.

#### **Contenidos**

# **UNIDAD DIDÁCTICA 1. ADMINISTRACIÓN DE DATOS**

- 1. Introducción a la administración de datos
- 2. Los bancos de datos, esquemas y las clases de elemento geoespaciales
- 3. Orígenes de elementos. su configuración, creación y Supresión
- 4. Esquemas, creación, configuración, exposición, visualización, edición
- 5. Migración de datos

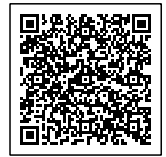

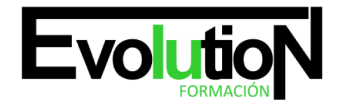

#### Telefono y whatsapp +34 630 06 65 14

# **UNIDAD DIDÁCTICA 2. ADMINISTRACIÓN DE ESTILOS**

- 1. Introducción a la visualización y la aplicación de estilos
- 2. Control de visualización del mapa
- 3. Aplicación de estilos a elementos
- 4. Aplicación de estilos a capas de dibujo
- 5. Aplicación de estilos a imágenes ráster
- 6. Introducción a la aplicación de estilo a imágenes ráster
- 7. Aplicación de estilos a las nubes de puntos

# **UNIDAD DIDÁCTICA 3. CREACIÓN Y EDICIÓN DE DATOS**

- 1. Introducción a la creación y edición de datos
- 2. Administración de elementos
- 3. Creación de elementos
- 4. check-in y check-out a elementos
- 5. Trabajo con objetos de dibujo
- 6. Trabajo con datos de topografía
- 7. Trabajo con datos de nube de puntos

## **UNIDAD DIDÁCTICA 4. INTRODUCCIÓN A LA GEOMETRÍA DE COORDENADAS**

- 1. Comandos de geometría de coordenadas, ángulo, dirección, orientaciones, curvatura, distancias, acimut, distancia y el desfase
- 2. Trabajo con datos de atributo y datos de objeto
- 3. Digitalización de objetos
- 4. Anotación de mapas
- 5. Anotación de objetos de dibujo
- 6. Trabajo con capas de texto
- 7. Medición y rastreo de coordenadas

## **UNIDAD DIDÁCTICA 5. ANÁLISIS DE DATOS**

- 1. Introducción al análisis de datos
- 2. Obtención de información sobre elementos y objetos
- 3. Creación de temas
- 4. Análisis de superficies basadas en ráster
- 5. Búsqueda y selección de datos
- 6. Análisis de las clases de elementos, Presentación, Guardado, Superposición
- 7. Análisis de topologías de dibujo, Presentación
- 8. Superposición de dos topologías
- 9. Disolución de topologías, Creación topología búfer, Creación y Consulta

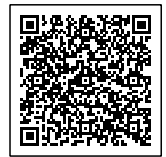

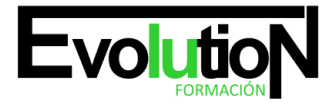

# formacionevolution.es

#### Telefono y whatsapp +34 630 06 65 14

#### **UNIDAD DIDÁCTICA 6. PUBLICACIÓN Y USO COMPARTIDO DE MAPAS**

- 1. Introducción al uso compartido de la publicación
- 2. Publicación de mapas
- 3. Conversión y exportación
- 4. Trabajo con metadatos
- 5. Edición de metadatos
- 6. Uso compartido de metadatos

#### **UNIDAD DIDÁCTICA 7. INTERFACES DE PROGRAMACIÓN**

- 1. Lista de comandos
- 2. Evaluador de expresiones
- 3. Constructor de expresiones
- 4. Cuadros de diálogo

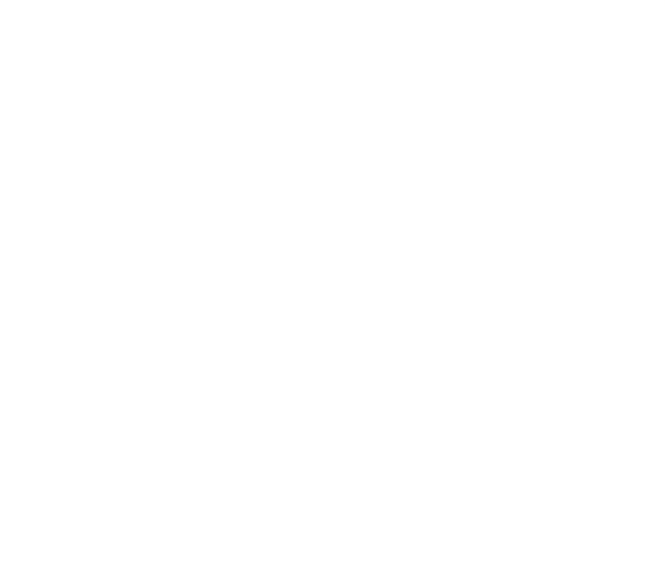

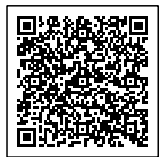